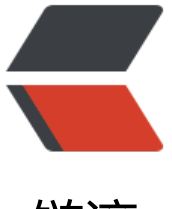

链滴

## Tomcat 启动时间过[长 并](https://ld246.com)且一个项目会被加 载多次

作者: memoryaxis

- 原文链接:https://ld246.com/article/1451452667549
- 来源网站: [链滴](https://ld246.com/member/memoryaxis)
- 许可协议:[署名-相同方式共享 4.0 国际 \(CC BY-SA 4.0\)](https://ld246.com/article/1451452667549)

**Q:**

```
一个 Tomcat 下部署多个项目时启动时间特别长 查看日志可以看出一个项目被 load 了多次
```
**A:**

Tomcat 在启动时会加载配置文件 conf/service.xml 每个 Host(↓) 节点下 appBase(webapps) 目录 的所有 war 包 将其解析至路径 name(localhost) 上

```
<Host name="localhost" appBase="webapps" deployOnStartup="true" 
unpackWARs="true" autoDeploy="false">
<Valve className="org.apache.catalina.valves.AccessLogValve" 
   directory="logs" prefix="localhost_abc_log." suffix=".txt" 
  pattern="50 %l %u %t "%r " %s %b" />
</Host>
```
此时使用 http(s)://*name(:port)* 访问 Tomcat 将会被指向该 Host 加载的第一个项目(项目被解压或 制至 ROOT 文件夹)

目录下的其他项目必须通过 name+项目名 进行访问

所以往往我们在配置多个 Host 节点 并配置 Context 节点来指定加载的项目目录以同时实现用 域名 或 域名+项目名 的方式来访问每个项目 (↓)

```
<Host name="abc.abc.com" appBase="webapps" unpackWARs="true" 
   autoDeploy="true">
   <Context path="" docBase="abc" debug="0" 
     reloadable="true" />
   <Valve className="org.apache.catalina.valves.AccessLogValve" 
    directory="logs" prefix="localhost abc log." suffix=".txt"
    pattern="50 %l %u %t "%r" %s %b" />
</Host>
```
此时 当 Host 节点中包含 Context 节点时 当 Tomcat 加载完 Host 下 appBase 目录下所有的 war 或 Web 项目

Tomcat 会再次加载 Context 下以 docBase 为名的 war(abc.war) 包

所以在使用下面的配置时会加载项目 abc 两次

当同时使用两个配置(同时能够使用 IP 及域名进行访问) 项目 abc 三次

## **解决方案如下:**

- 在 Tomcat 下创建属于项目单独的文件夹 (与 Jenkins 冲突)
- 使用域名访问时为项目配置单独的 Host 节点 若项目内请求不使用项目名则不需要配置 Context 点
- 如需通过 IP 访问项目 则使用默认 Host 节点配置 name 属性为 localhost 并将项目放于 webapps 下